## So Far?

7 senior team members in 5 countries with responsibility to travel and train

75+ simple churches

150+ houses of peace

2 rehabilitation communities

4100 Bibles given

2600 booklets translated, printed

6 micro finance projects

- sewing machines
- market carts
- market stalls
- bee hives
- construction tools
- confection stands
- photography

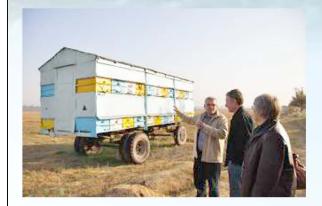

# Visit us on the web www.harvest-now.org

We are also involved in a new project to network and coach simple church in Europe. So far we have identified 70 networks in Western Europe.

#### www.simplechurch.eu

We are also meeting new friends on the simple journey here in Canada.

www.simplechurch.ca

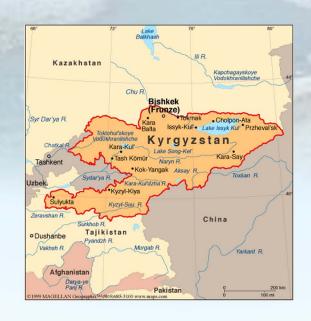

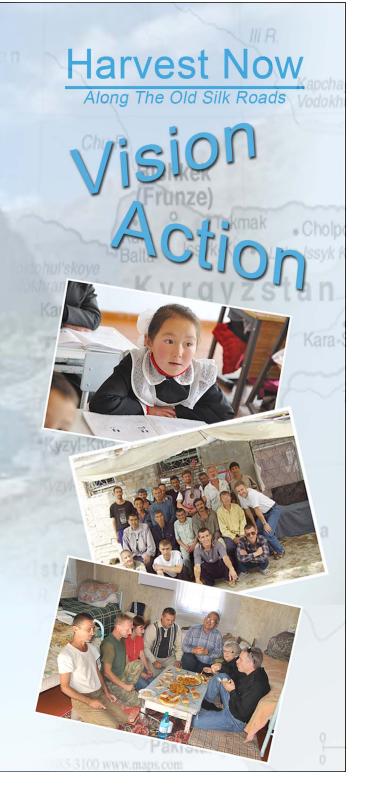

# **Harvest Now**

#### VISION

- to make disciples
- to form simple churches
- to form simple church networks
- to multiply apostolic teams to multiply all of the above
- to serve the poor

## STRATEGY

Luke 10 Simple Obedience to Jesus

#### INSPIRATION

THE CHINESE HOUSE CHURCH MOVEMENT
It is good to make a disciple
It is better to plant a house church
It is best to start a house church movement

#### HISTORY

In 2002 Steve & Marilyn began working in Bishkek with one couple from Ukraine and a commitment to the Luke 10 strategy.

Today there are team members in four nations of Central Asia and Siberia.

#### **OUR ROLE**

We are not residential missionaries nor do we seek to do large conferences or evanglistic meetings. We do not want to be known.

We seek to identify, envision, equip and send apostolic individuals to serve their nations.

Jesus must put on an Asian face for Asia!

#### **PARTNERSHIP**

- put the go in the gospel, send teams
- supply Bibles
- translate and publish equipping materials
- micro financing
- works of mercy

#### GIVING VIA PAY PAL

Pay Pal is secure, safe and easy.... simply place funds on our Pay Pal account stevehill@harvest-now.com

#### **GIVING VIA CHECK**

Make your checks out to Harvest Now and mail to:

35 Colony Trail Blvd, Holland Landing, ON L9N 1C6

"Harvest Now" denotes "The Harvest Group of Churches and Ministries", which is a charity registered in Canada to issue tax receipts.

Harvest Now is a member of the Canadian Council of Christian Charities (CCCC).

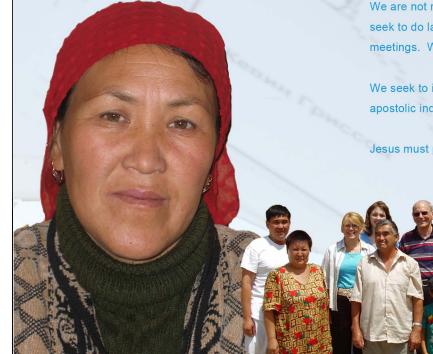